# **AFO 444 – Etablir index alphabétique**

## **444.1 Introduction**

Grâce à l'AFO 444, vous pouvez générer l'index alphabétique des usagers. L'index alphabétique est créé pour permettre de rechercher des usagers par leur nom.

Il y a deux raisons principales de lancer cet index :

- Après l'importation des données d'usagers
- Quand l'index alphabétique est, pour une raison déterminée, corrompu.

## **444.2 Créer l'index alphabétique**

Après avoir lancé l'AFO 444, le système passe à la procédure standard d'exécution des processus. Pour de plus amples informations, nous vous renvoyons au paragraphe concerné dans l'aide générale de Vubis Smart.

#### **Attention !**

Pendant la création de l'index, il est temporairement impossible ou seulement partiellement possible de rechercher des usagers par le nom.

### • **Document control - Change History**

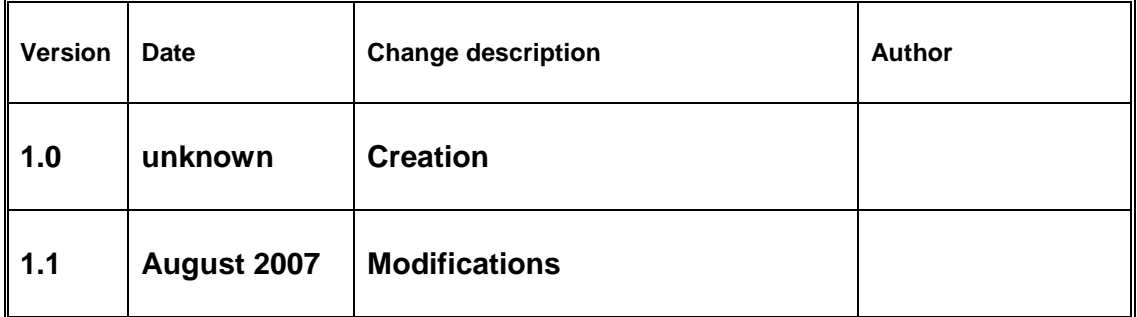